## **μTorrent**

## [μTorrent](http://www.utorrent.com)

## **Kommunikation auf VPN Verbindung beschränken**

**Anleitung:** [Bind your connection to VPN with Windows Firewall](https://community.hide.me/tutorials/bind-your-connection-to-vpn-with-windows-firewall.49/)

Wichtig: Bei "This program path:" (Schritt 9) vollständige Pfad angeben. Kein Abkürzungen mit %xxx% benutzten!

From: <http://www.andreasgiemza.de/>- **Andreas' Wiki**

Permanent link: **[http://www.andreasgiemza.de/software\\_handreichungen/%CE%BCtorrent](http://www.andreasgiemza.de/software_handreichungen/%CE%BCtorrent)**

Last update: **2016/11/17 10:45**

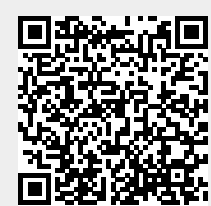